# DMX protocol

*Applicable when running MAC Quantum Profile firmware version 1.0.0.*

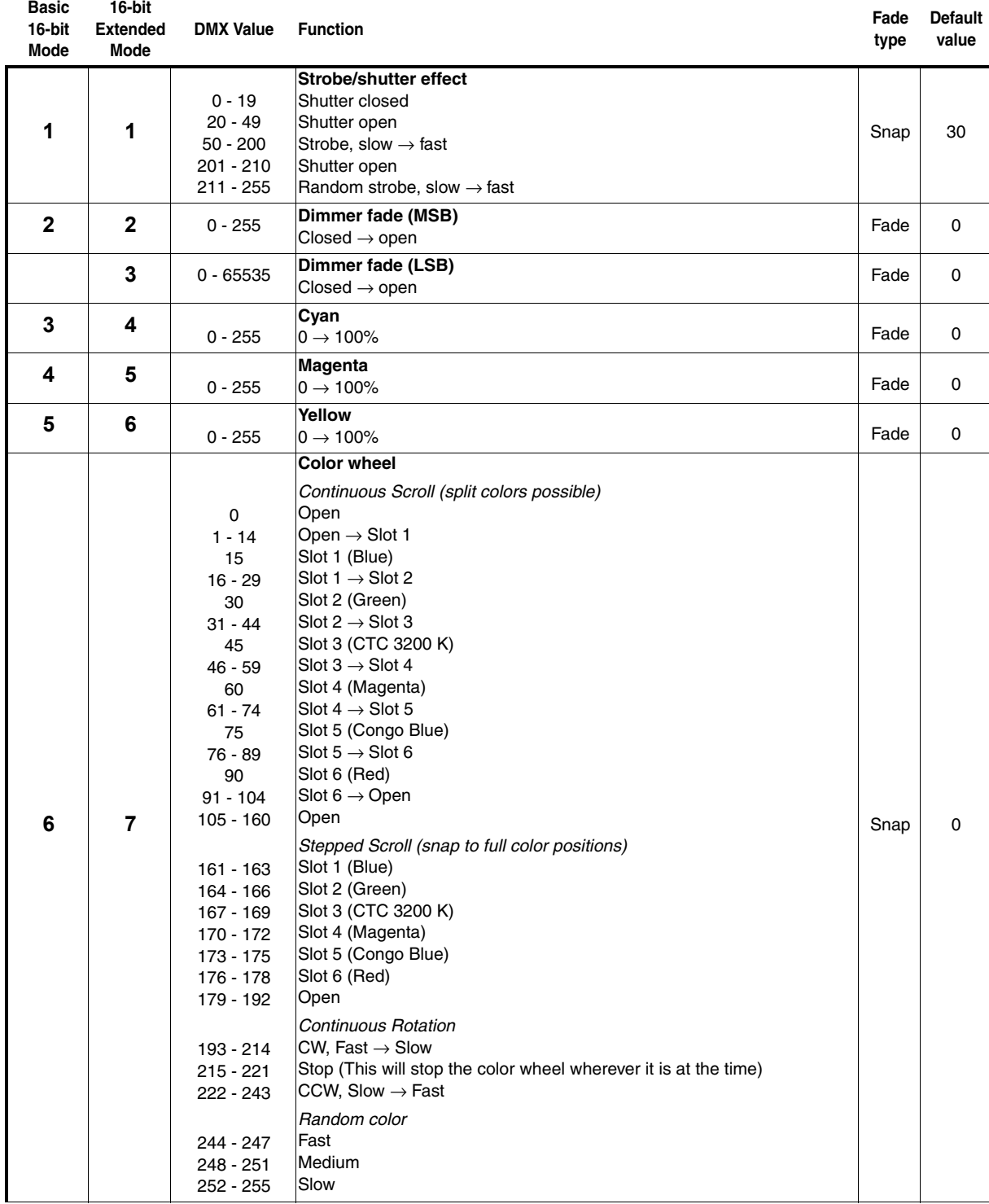

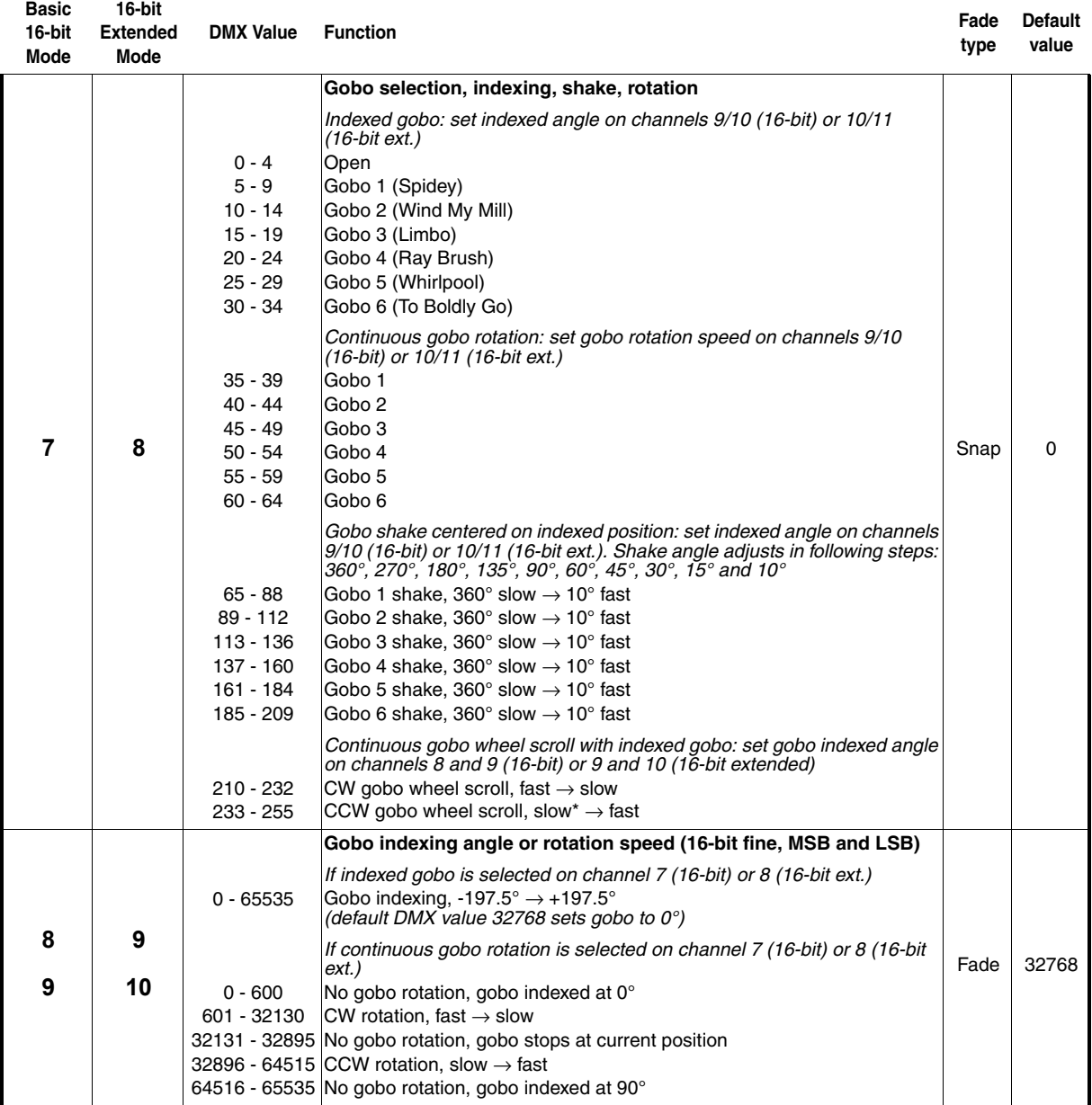

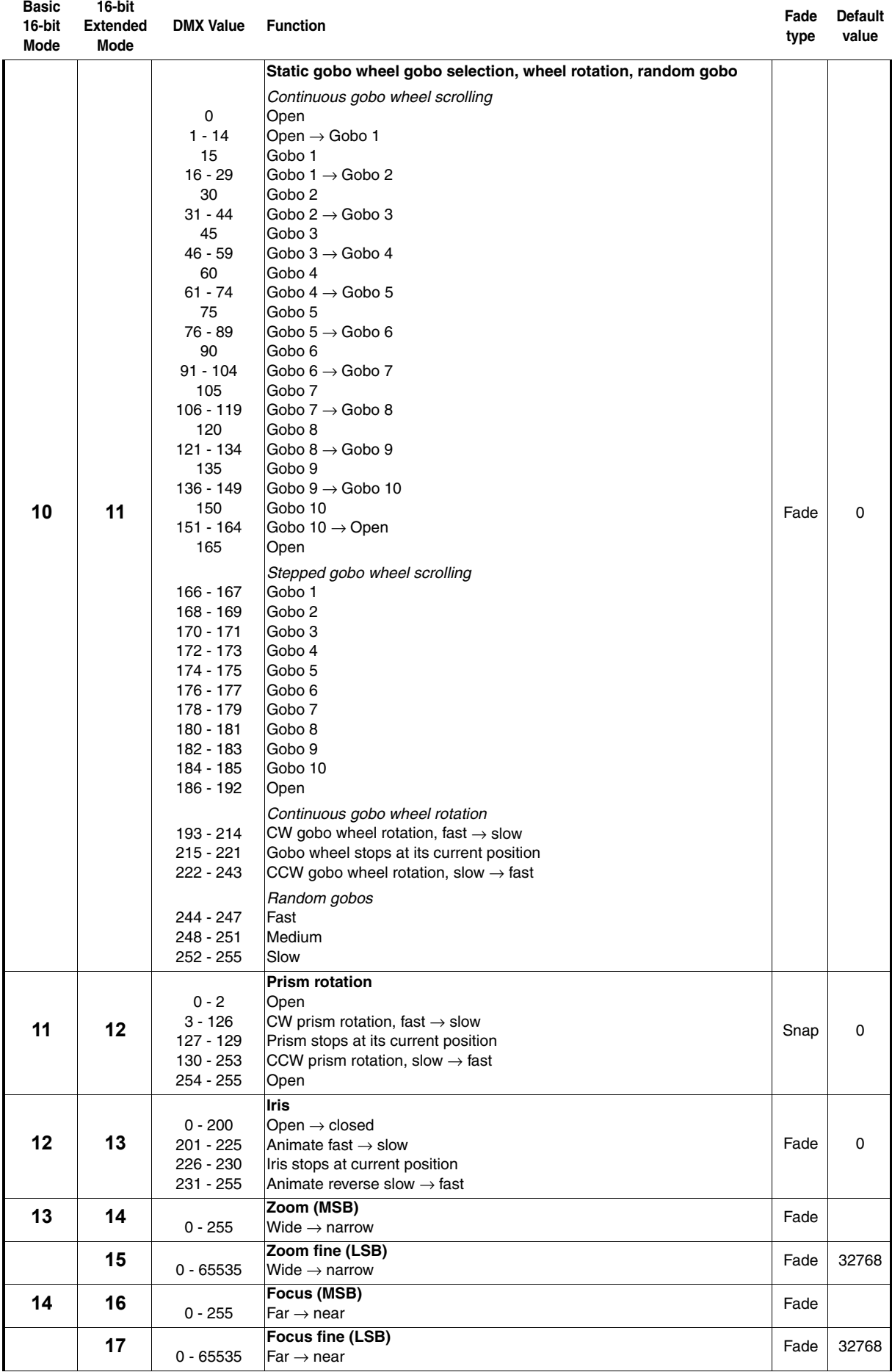

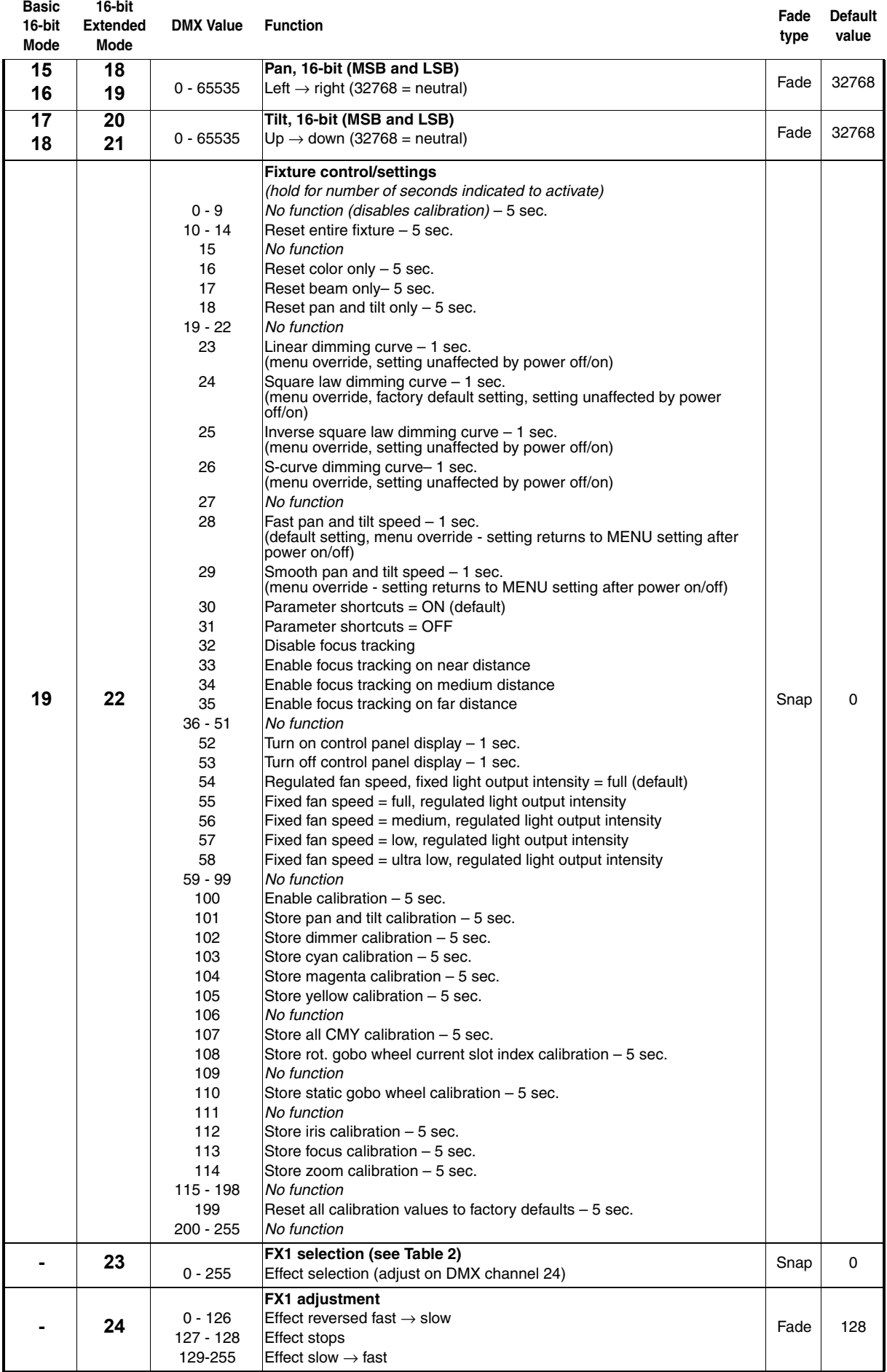

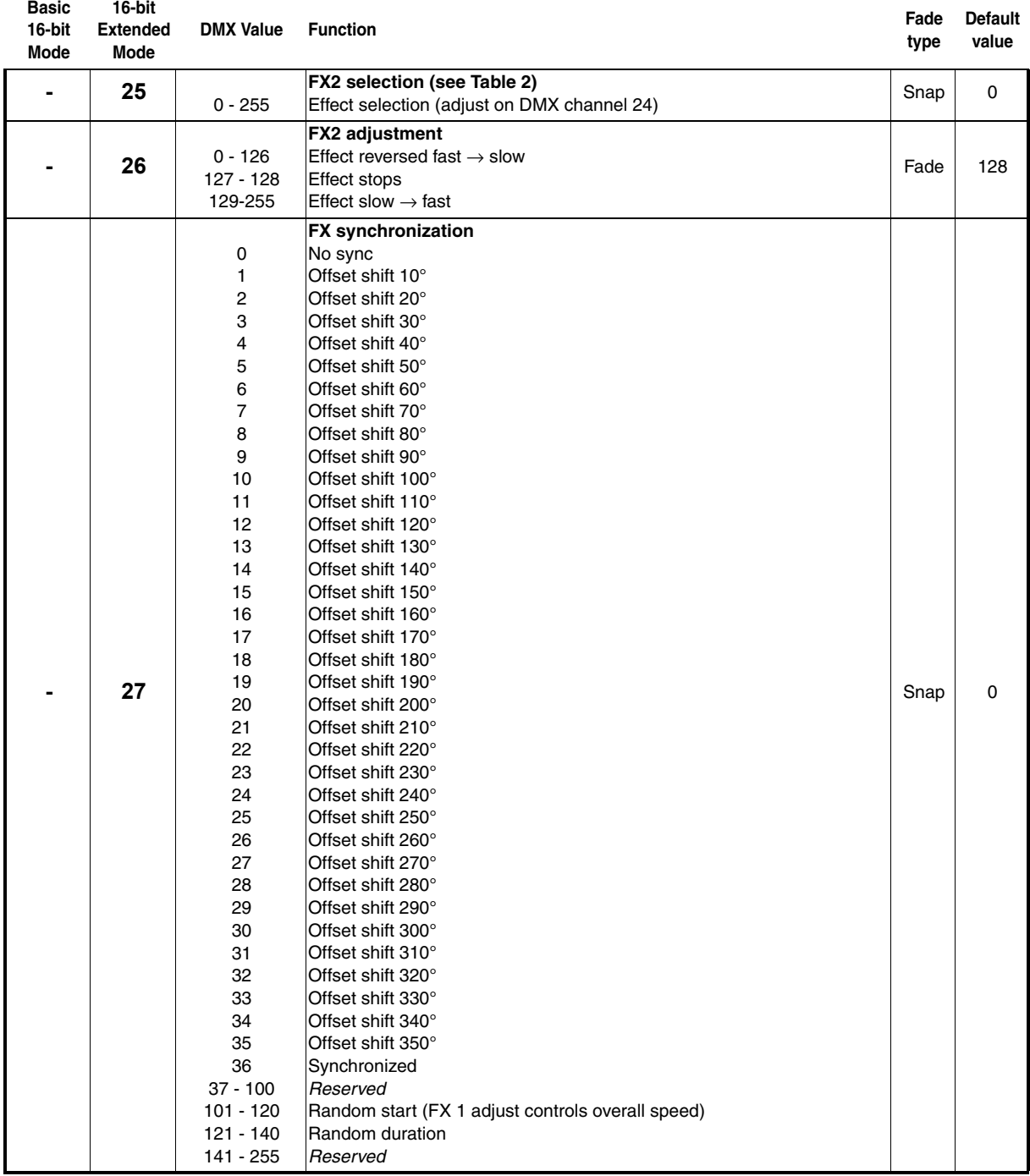

*MSB = Most significant byte LSB = Least significant byte*

### **FX: pre-programmed effects**

The table below lists the pre-programmed dynamic effects (macros) that can be controlled using channels 23 - 27 in 16-bit Extended Mode.

You select effects on channels 23 and 25 by sending the values listed in the table. You can adjust effect parameters such as speed and intensity on channels 24 and 26, and you can adjust synchronization of effects across different fixtures on channel 27.

#### *Applicable when running MAC Quantum Profile firmware version 1.0.0.*

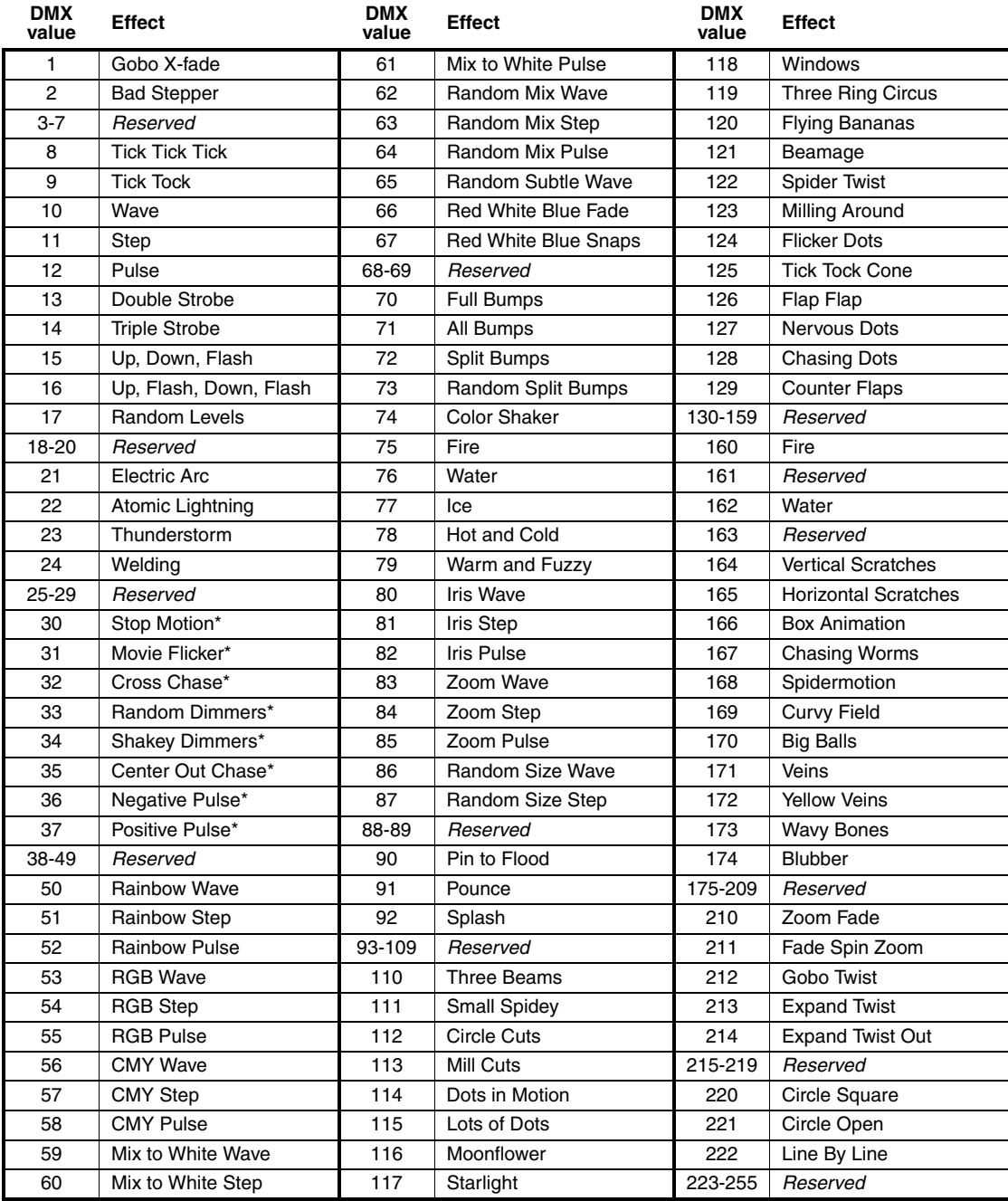

#### **Table 2: FX in the MAC Quantum Profile**

<span id="page-5-0"></span>**\*Animotion effect**

## Control panel menus

*Applicable when running MAC Quantum Profile firmware version 1.0.0.*

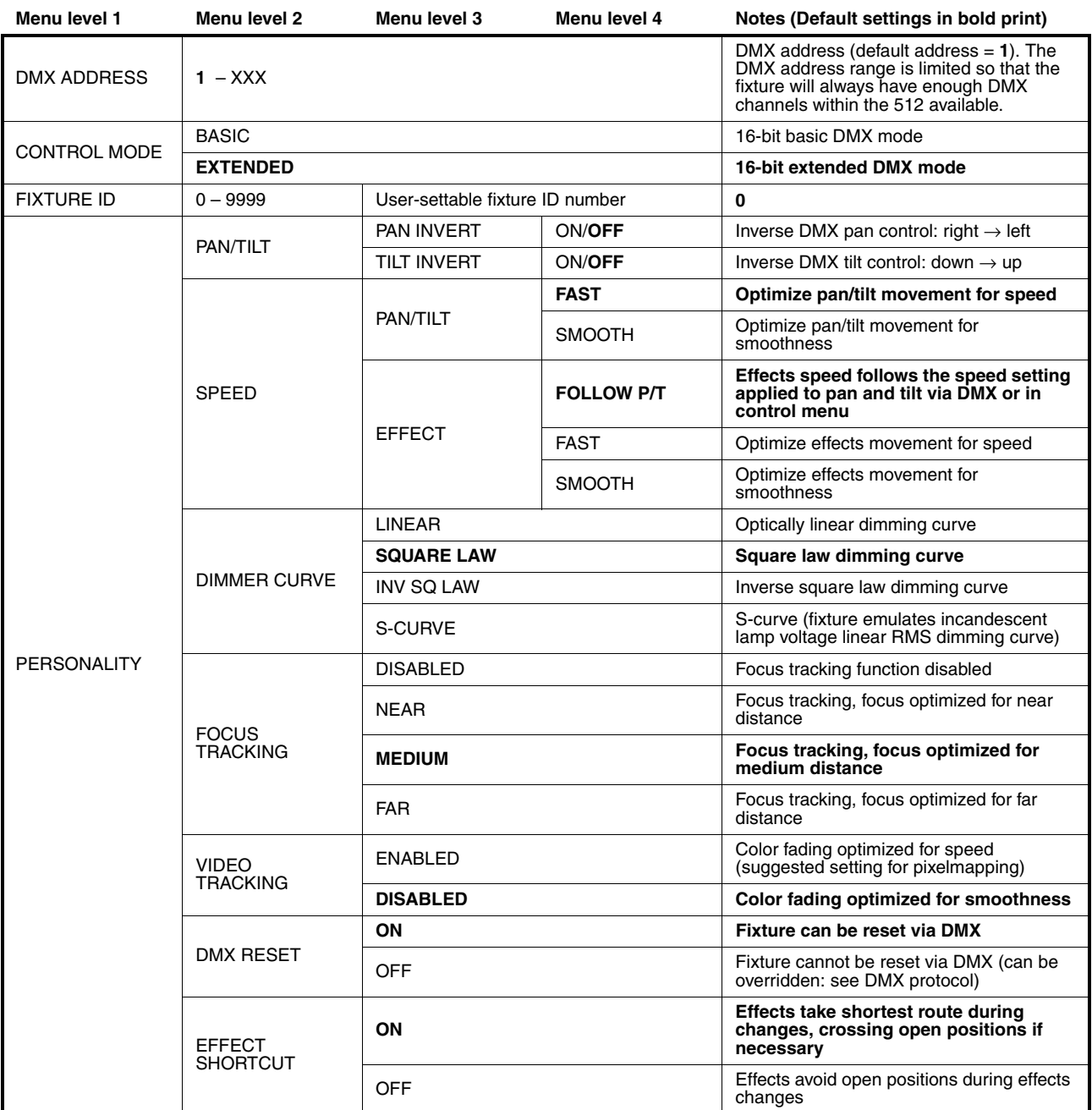

**Table 3: Control menus**

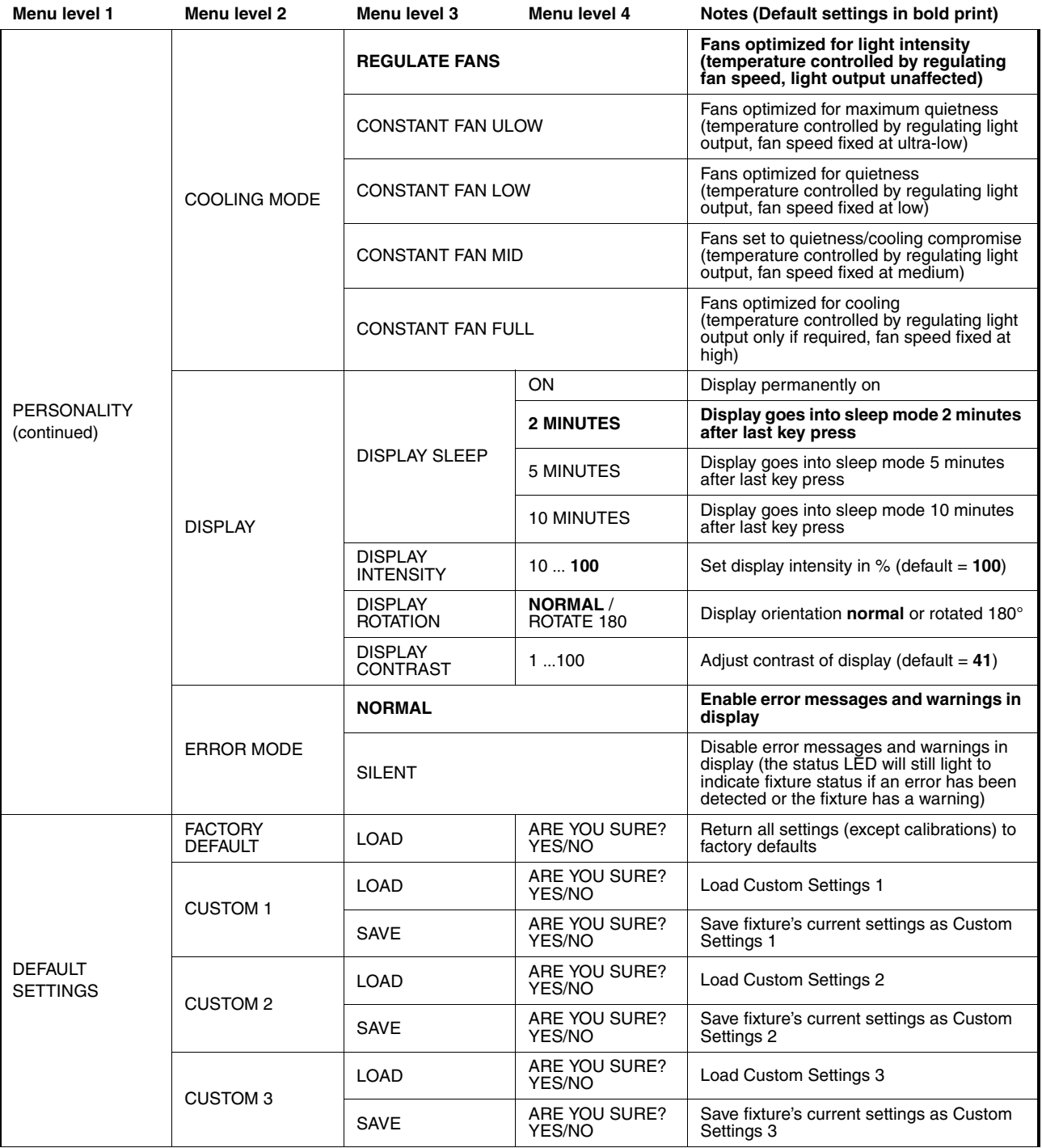

**Table 3: Control menus**

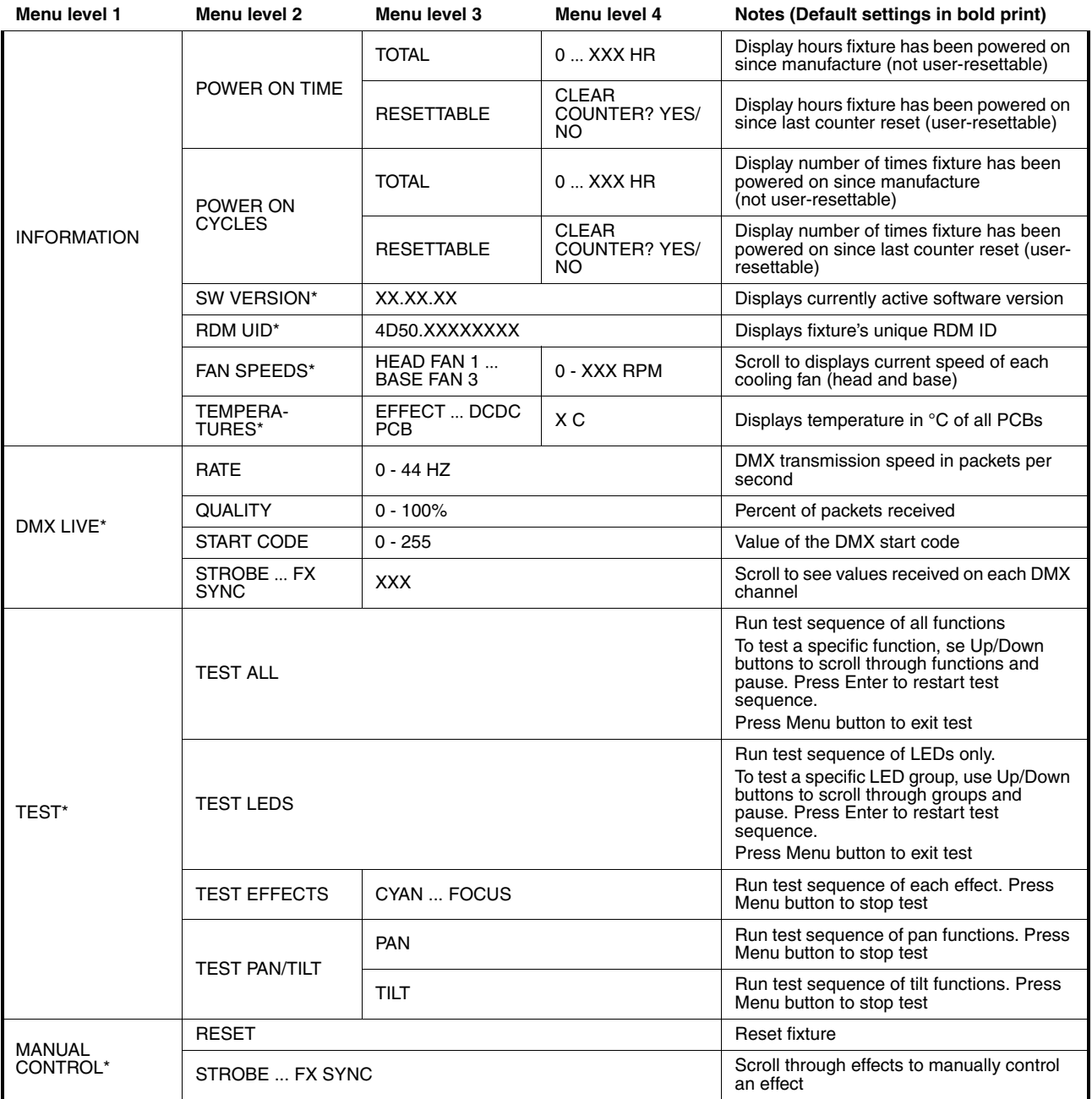

**Table 3: Control menus**

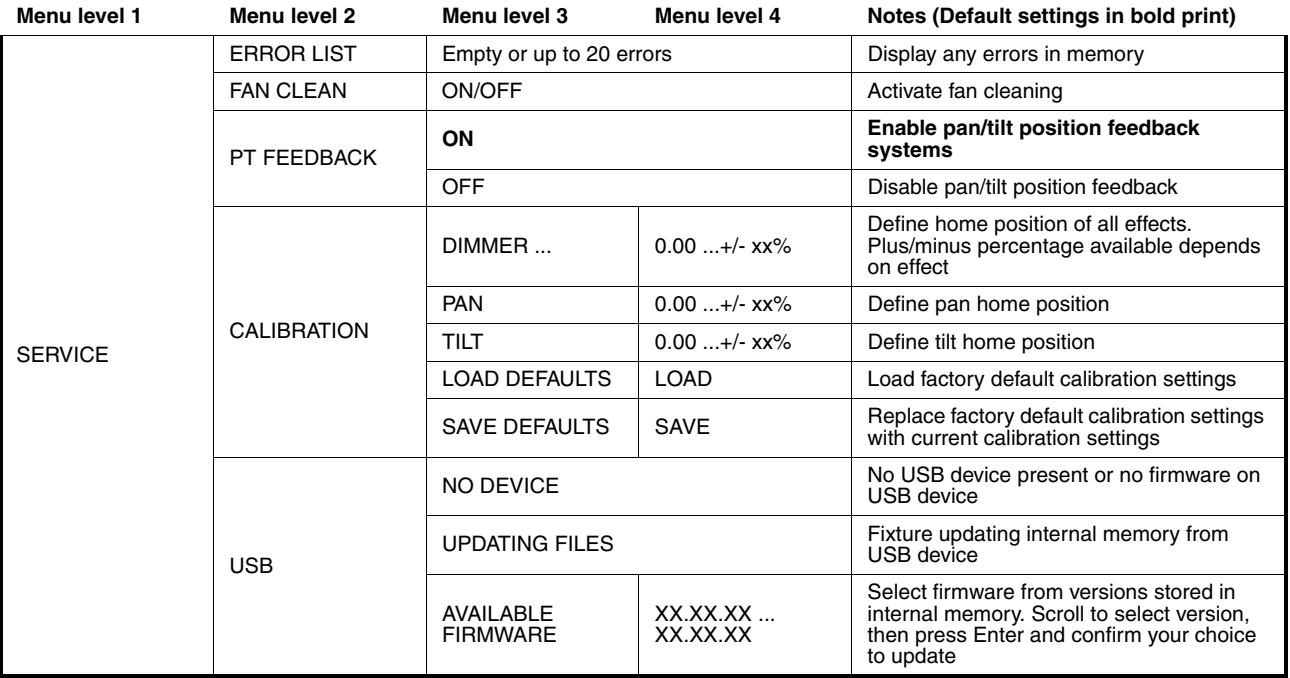

#### **Table 3: Control menus**

*\* Menus marked \* are available only when the fixture is connected to mains power. All other menus are available in mains- and battery-powered operation.*